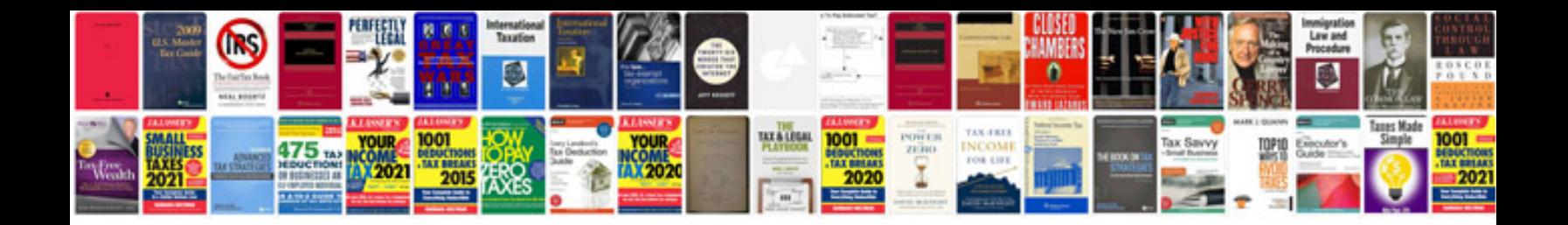

P2196 ford explorer

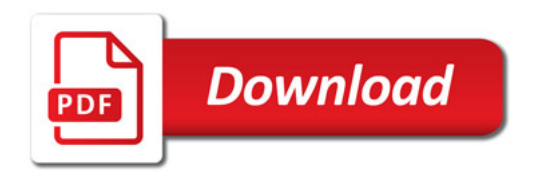

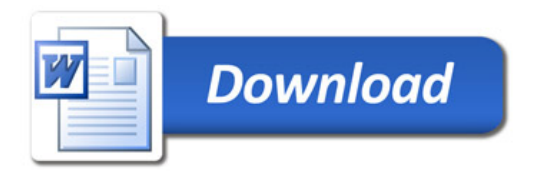